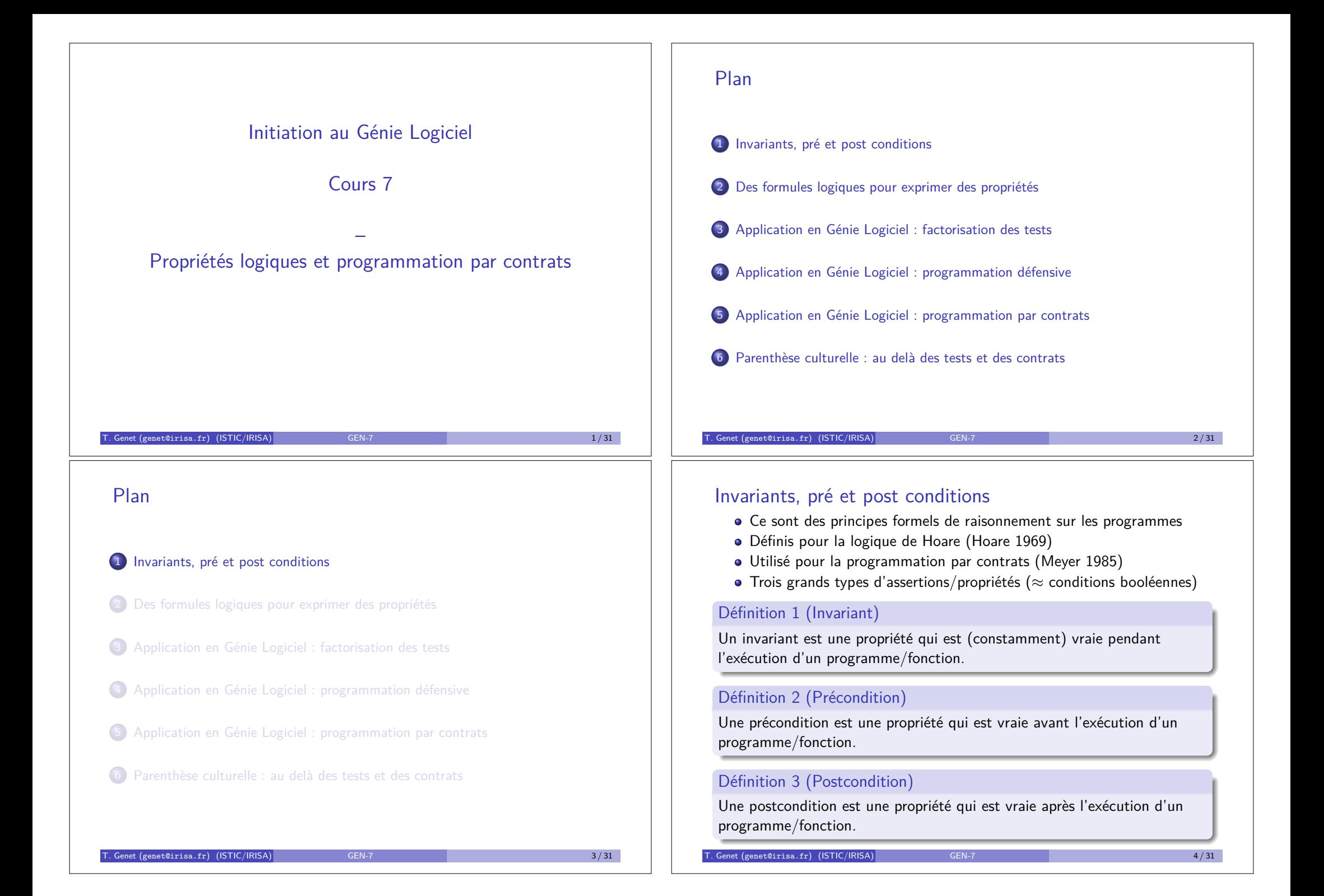

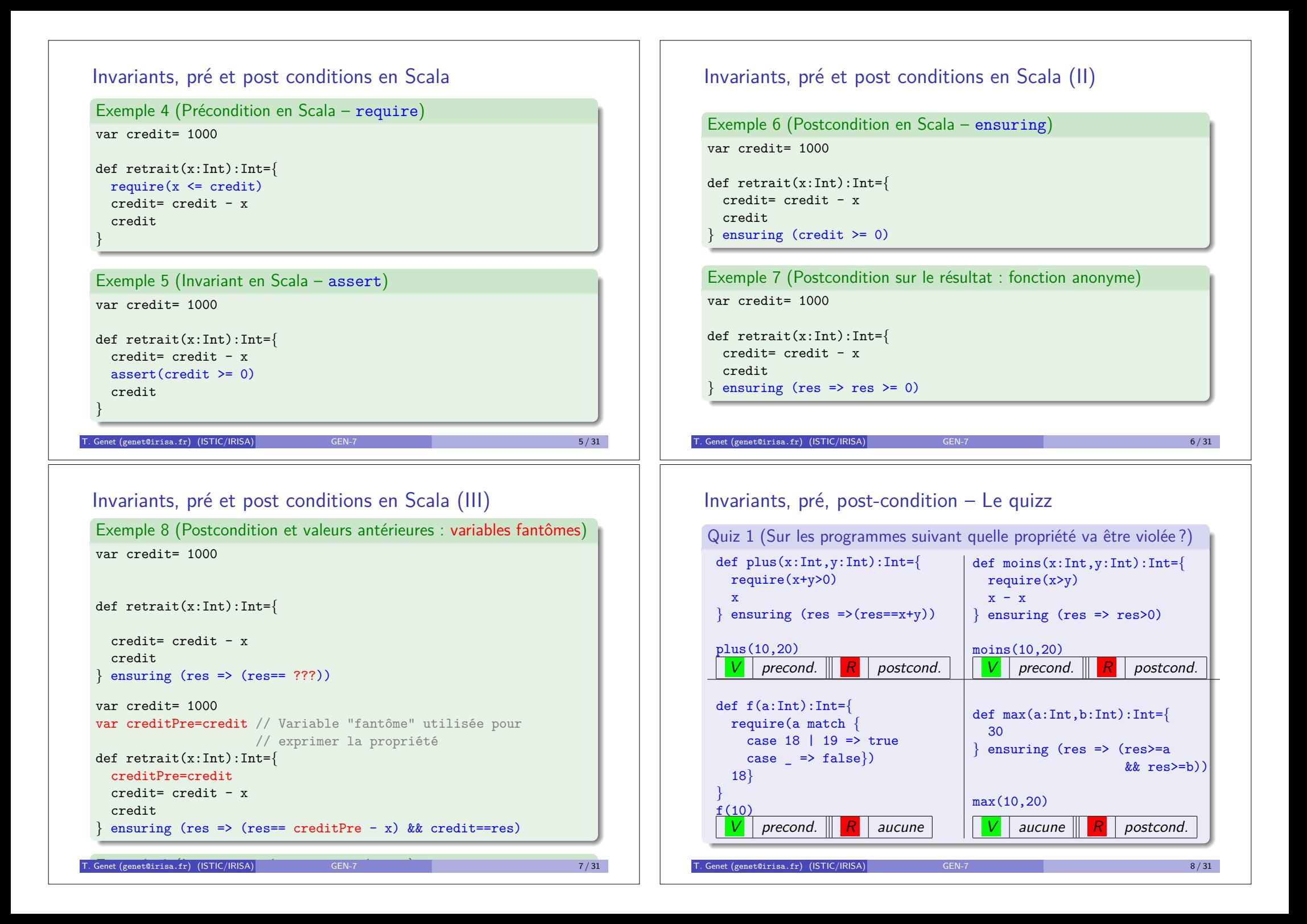

## Utilisation des assertions en Scala sous Eclipse

Les assertions sont vérifiées pendant l'exécution du programme

- Elles permettent de détecter et de localiser plus facilement les erreurs
- **Pour une fonction f donnée, elles déterminent si l'erreur provient :** 
	- ► d'un mauvais appel de *f* (exception sur require)
	- I d'une erreur dans le corps de *f* (exception sur assert)
	- $\blacktriangleright$  d'une erreur dans le résultat produit par *f* (exception sur ensuring)

Démo sur Compte.scala

#### Désactivation des assertions

- Avant de livrer le logiciel, il est possible de désactiver les assertions
- Utile si elles diminuent **significativement** les performances
- Dans Eclipse : Clic droit sur le projet *>* Properties *>* Scala Compiler *>* Advanced *>* Use Project Settings *>* Xdisable-assertions

#### T. Genet (genet@irisa.fr) (ISTIC/IRISA) GEN-7 9 / 31

## Décrire les propriétés par des formules logiques ?

En GEN, formule logique  $\approx$  condition booléenne

Exercice 1 (Quelle formule pourrait définir le résultat de max ?)

def max(a:Int,b:Int):Int=*{*  $[1, 1]$ 

*}* ensuring (???)

Remarque 1 (Comment définir un résultat de fonction par une formule ?)

- **•** Ne pas se limiter à un cas particulier : généraliser la formule
- **·** Si nécessaire, utiliser des fonctions auxiliaires pour la vérification
- **·** Si nécessaire, *définir des fonctions auxiliaires pour la vérification*

Exercice 2 (Quelle formule pourrait définir le résultat de delete ?)

def delete(x:Int,l:List[Int]):List[Int]=*{*

 $l.filter($   $!= x)$ *}* ensuring (???)

Genet (genet@irisa.fr) (ISTIC/IRISA) GEN-7 11 / 31 11 / 31

## Plan

1 Invariants, pré et post conditions

2 Des formules logiques pour exprimer des propriétés

- <sup>3</sup> Application en Génie Logiciel : factorisation des tests
- (4) Application en Génie Logiciel : programmation défensive
- 5 Application en G´enie Logiciel : programmation par contrats
- **6** Parenthèse culturelle : au delà des tests et des contrats

#### T. Genet (genet@irisa.fr) (ISTIC/IRISA) GEN-7 66-10 10 / 31 10 / 31

## Décrire les propriétés par des formules logiques ? (II)

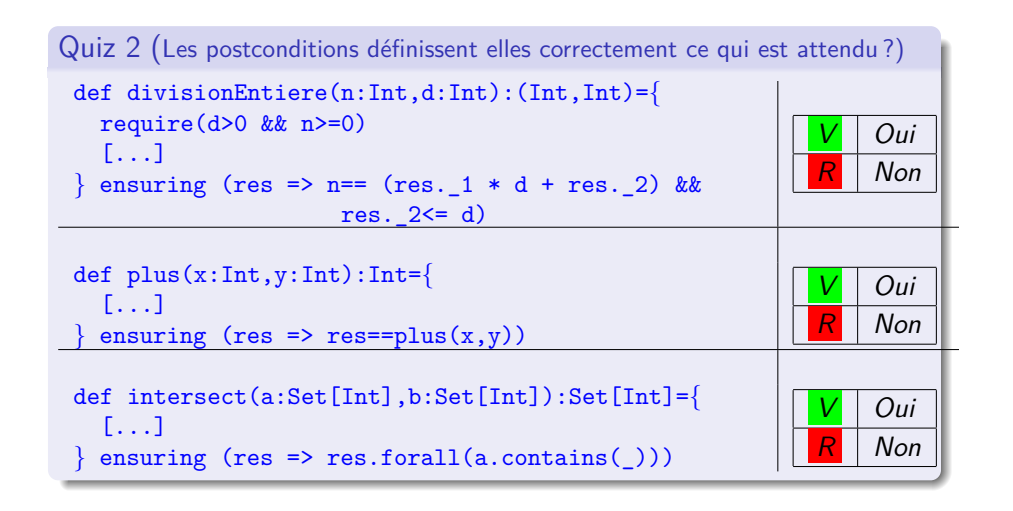

Décrire les propriétés par des formules logiques ? (III)

```
Exercice 3 (Quelle formule pourrait définir intersect ?)
def intersect(a:Set[Int],b:Set[Int]):Set[Int]={
  [1, 1]} ensuring (???)
```
Exercice 4 (Quelle formule pourrait définir triCroissant ?) def triCroissant(l:List[Int]):List[Int]=*{*  $[1, 1]$ *}* ensuring (???)

T. Genet (genet@irisa.fr) (ISTIC/IRISA) GEN-7 13 / 31 13 / 31 13 / 31

## Des formules pour factoriser les tests – Property based testing

On peut (parfois) automatiser l'écriture des tests unitaires par :

- $\bullet$  écriture de la post-condition de la fonction (a.k.a. oracle)
- $\bullet$  des tests automatiques exhaustifs/aléatoires (a.k.a. QuickCheck)

Exemple 10 (Sur intersect(a:Set[Int],b:Set[Int]):Set[Int])

- au lieu de assertEquals(Set(),intersec(Set(0),Set(1,2))) assertEquals(Set(2),intersec(Set(1,2),Set(2,3))) // 2 tests en 2 lignes
- $\bullet$  écrire la post-condition de la fonction intersec
- définir un générateur aléatoire d'ensembles d'Int : genSet:Set [Int]
- for (i<-1 to 100000) insersec(genSet,genSet)
- // 100.000 tests en 1 ligne!

Démo sur le package testers.

 $T = \frac{15}{31}$  Genet (genet@irisa.fr) (ISTIC/IRISA) GEN-7

## Plan

1 Invariants, pré et post conditions

- 2 Des formules logiques pour exprimer des propriétés
- 3 Application en Génie Logiciel : factorisation des tests
- 4 Application en Génie Logiciel : programmation défensive
- 5 Application en Génie Logiciel : programmation par contrats
- **6** Parenthèse culturelle : au delà des tests et des contrats

T. Genet (genet@irisa.fr) (ISTIC/IRISA) GEN-7 14 / 31

## Des formules pour factoriser les tests (II) Exemple 11 (La post-condition d'intersec) def intersec(a:Set[Int],b:Set[Int]):Set[Int]=*{* [...] *}* ensuring (inter =>*{* var res=true // tous les éléments de l'intersection sont dans a ET b for (e  $\le$  inter) res = res && a.contains(e) && b.contains(e)  $\frac{1}{10}$  les éléments dans a ET dans b sont dans l'intersection for  $(e \le b)$  if  $(a, contains(e))$  res=res && inter.contains $(e)$ res *}*) Exemple 12 (La post-condition d'intersec, version ordre supérieur) def intersec(a:Set[Int],b:Set[Int]):Set[Int]=*{* [...]

*}* ensuring (inter =>

inter.forall (e => a.contains(e)  $\&b$  b.contains(e)) & a.forall(e => !b.contains(e)  $||$  res.contains(e)))

T. Genet (genet@irisa.fr) (ISTIC/IRISA) GEN-7 16 / 31

## Des formules pour factoriser les tests (III)

#### Exemple 13 (Testeur aléatoire)

import scala.util.Random class TestInter *{* val rand= new Random

```
// Générer un entier aléatoire entre i et j
def genInt(i:Int,i:Int)= rand.nextInt(i-i+1)+i
```
//Générer un ensemble, de taille i, d'entiers aléatoires def genSetL(i:Int):Set[Int]= if (i<=0) Set[Int]() else genSetL(i-1)+genInt(0,10)

//Générer un ensemble, de taille aléatoire, d'entiers aléatoires def genSet= genSetL(genInt(0,5))

#### @Test

```
def test1{ //100.000 tests, hop!
 for (i<-1 to 100000) intersec(genSet,genSet)
```
*}* T. Genet (genet@irisa.fr) (ISTIC/IRISA) GEN-7 17 / 31 17 / 31 17 / 31 17 / 31 17 / 31 17 / 31 17 / 31 17 17 17

## Programmation défensive

En programmation défensive, autour d'une fonction  $f$ :

- · l'utilisateur se prémunit d'une implantation erronée/malveillante de f
- l'implanteur se prémunit d'une utilisation erronée/malveillante de f

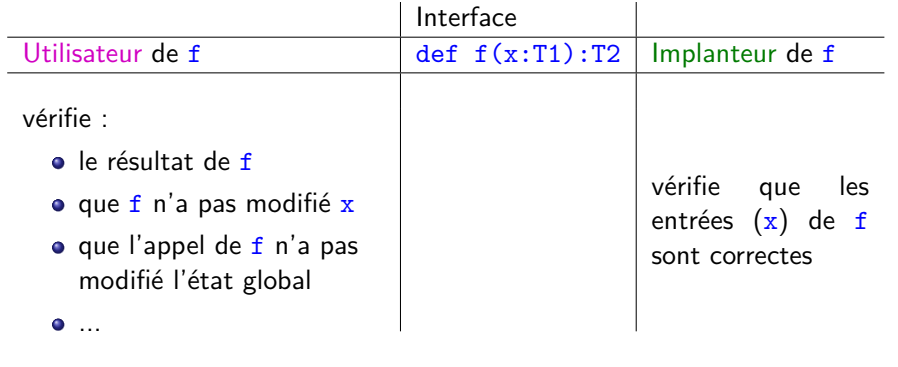

## Plan

1 Invariants, pré et post conditions

- 2 Des formules logiques pour exprimer des propriétés
- <sup>3</sup> Application en Génie Logiciel : factorisation des tests
- 4 Application en Génie Logiciel : programmation défensive
- 5 Application en Génie Logiciel : programmation par contrats
- **6** Parenthèse culturelle : au delà des tests et des contrats

## T. Genet (genet@irisa.fr) (ISTIC/IRISA) GEN-7 18 / 31 18 / 31

# Se protéger en tant qu'implanteur

Exemple : max(x:Array[Int]):Int, maximum d'un tableau d'entiers

L'implanteur de max doit vérifier que :

- x n'est pas la référence null
- $\bullet$  le tableau x comporte au moins un élément

```
def max(x:Array[Int]):Int={
```

```
require(x!=null) // rejette le pointeur null
require(x.length>0) // rejette les tableaux vides
var max= x(0)for (i \le x) if (i>max) max=i
max
```
*}*

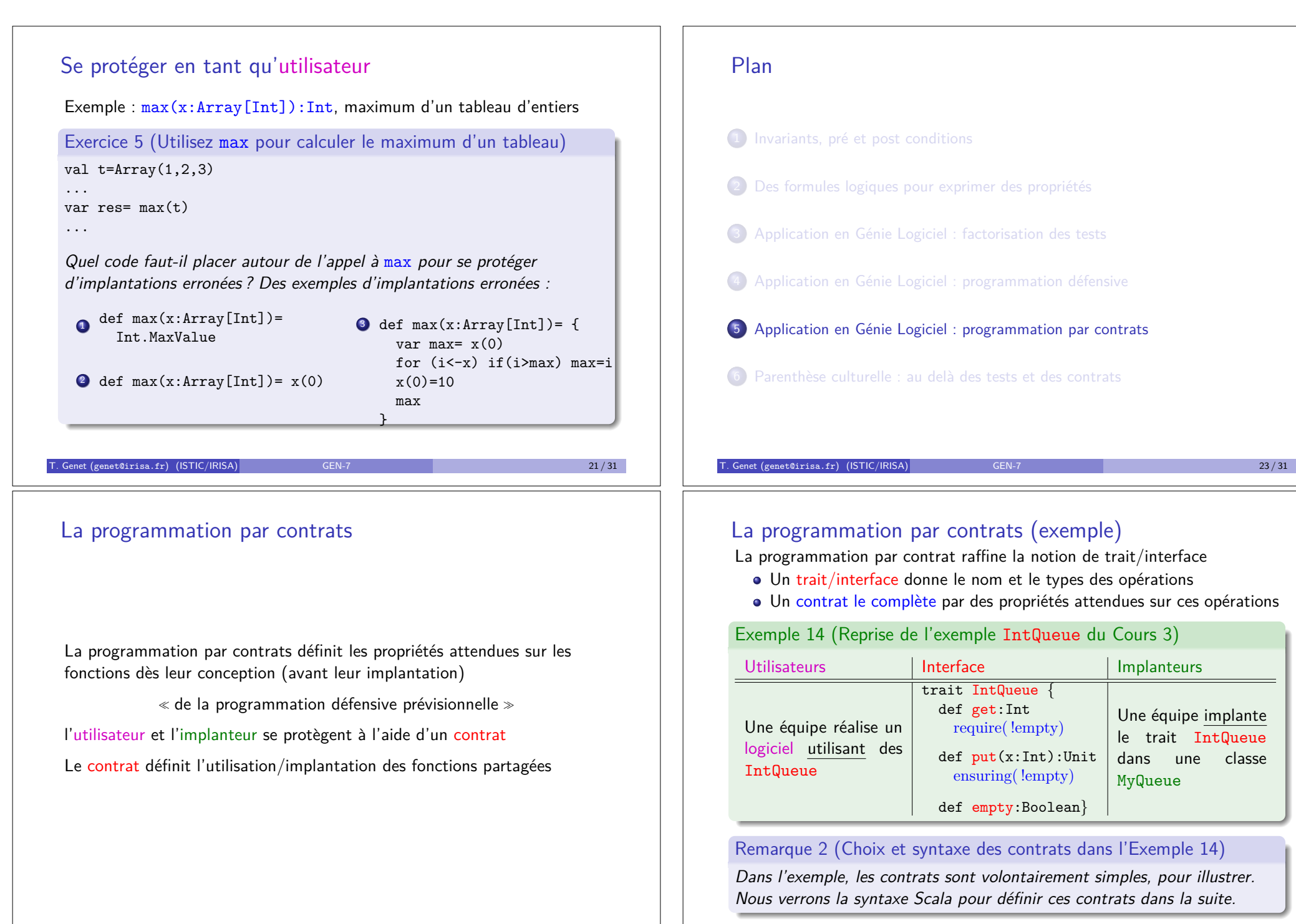

T. Genet (genet@irisa.fr) (ISTIC/IRISA) GEN-7 25 / 31

## La programmation par contrats (II)

Le contrat définit les responsabilités de l'utilisateur (ou client) et de l'implanteur (ou fournisseur)

- L'utilisateur doit s'assurer qu'il appelle les opérations en respectant les préconditions
- L'implanteur doit s'assurer que les opérations qu'il développe satisfont les postconditions

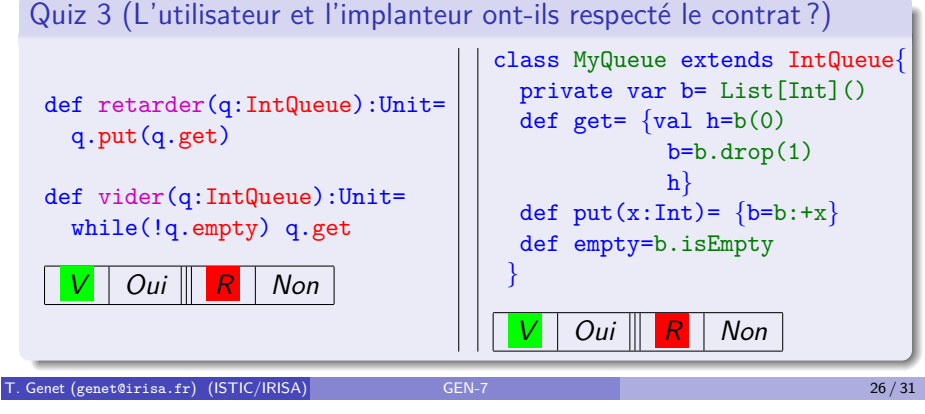

## Une façon d'implanter les contrats en Scala (II)

Le code de la classe MyIntQueue implantant IntQueue devient :

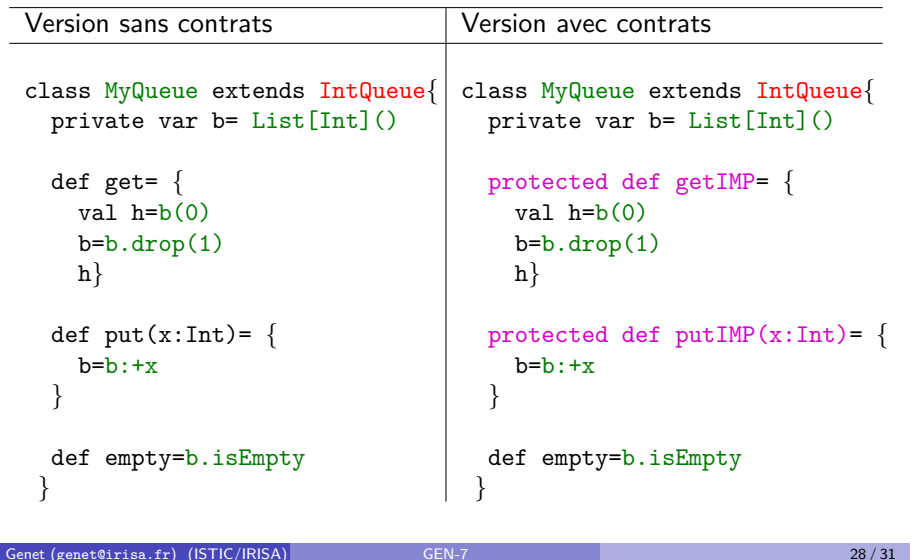

## Une façon d'implanter les contrats en Scala

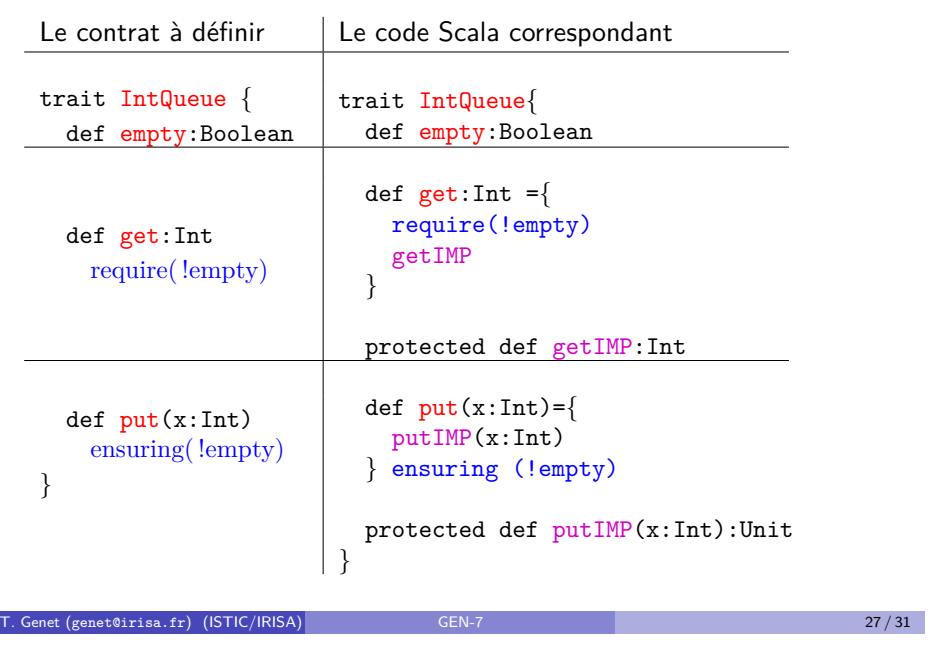

## Une façon d'implanter les contrats en Scala (III)

### Exercice 6

*D´efinir un contrat* ArrayCopy *qui propose une fonction* copy(t1:Array[Char],t2:Array[Char]):Unit *qui copie tous les caract`eres d'un tableau* t1 *dans un tableau* t2*. Dans le contrat, on se prot`egera de tous les cas de figure suivants :*

- *e les tableaux peuvent être null*
- t2 est trop petit pour recevoir tous les éléments de t1
- **·** la copie n'a pas été réalisée convenablement
- $\bullet$  t1 *a* été modifié par la copie

*...*

## Remarque 3 (Invariants de classes)

*En Scala il est ´egalement possible de d´efinir des invariants de classes mais la construction est plus complexe.*

 $T.$  Genet (genet@irisa.fr) (ISTIC/IRISA) GEN-7 29 / 31

## Plan 1 Invariants, pré et post conditions 2 Des formules logiques pour exprimer des propriétés <sup>3</sup> Application en Génie Logiciel : factorisation des tests 4 Application en Génie Logiciel : programmation défensive 5 Application en Génie Logiciel : programmation par contrats 6 Parenth`ese culturelle : au del`a des tests et des contrats T. Genet (genet@irisa.fr) (ISTIC/IRISA) GEN-7 30 / 31 Des formules logiques prouvées sur des programmes Au lieu de tester une formule sur un programme, on peut la prouver  $\bullet$  Démo de l'assistant de preuve Isabelle/HOL  $\bullet$  Une preuve remplace une infinité de tests ! · Principe émergent dans le dommaine du logiciel critique  $\triangleright$  CompCert : compilateur C certifié pour Airbus  $\triangleright$  METEOR : logiciel embarqué de la Ligne 14 du métro pour la RATP Vous en entendrez parler dans d'autres UE de ▶ L3 : LOG, ProgC (programmation de confiance)  $\triangleright$  M1 : ACF, MVFA T. Genet (genet@irisa.fr) (ISTIC/IRISA) GEN-7 31/31